## OneChannel Assistive Technology Web Conferences

## Term 2 2020

The information below provides dates, details and links for the Assistive Technology OneChannel web conferences being offered by Disability and Inclusion Branch for term 2, 2020. The links provided are direct to the Collaborate web conference and become active 1 hour before the start of the web conference. All web conferences commence at 8:00am Queensland time and take approximately 45 minutes. For Queensland State Schools staff, the sessions are also available for registration through The Learning Place OneChannel calendar. The Blackboard Collaborate application will need to be installed prior to accessing the web conference. Ink to the software can be found with the web conference or the Blackboard collaborate app can be downloaded on mobile devices.

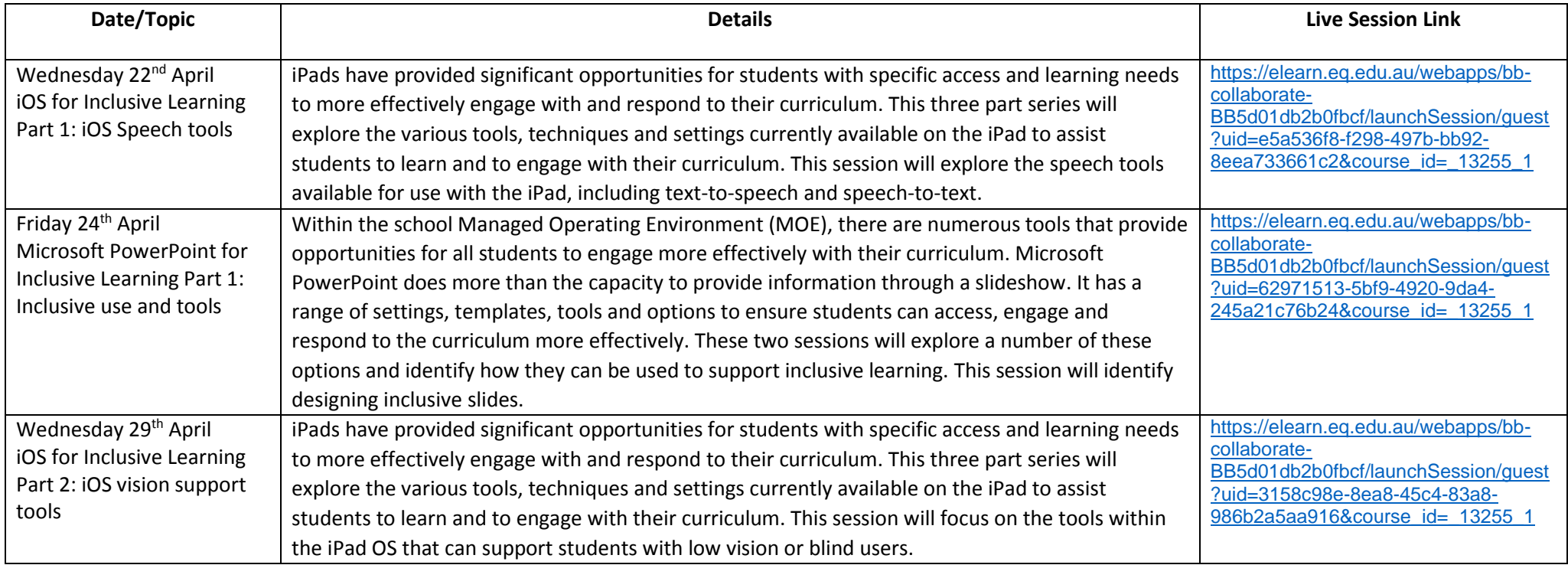

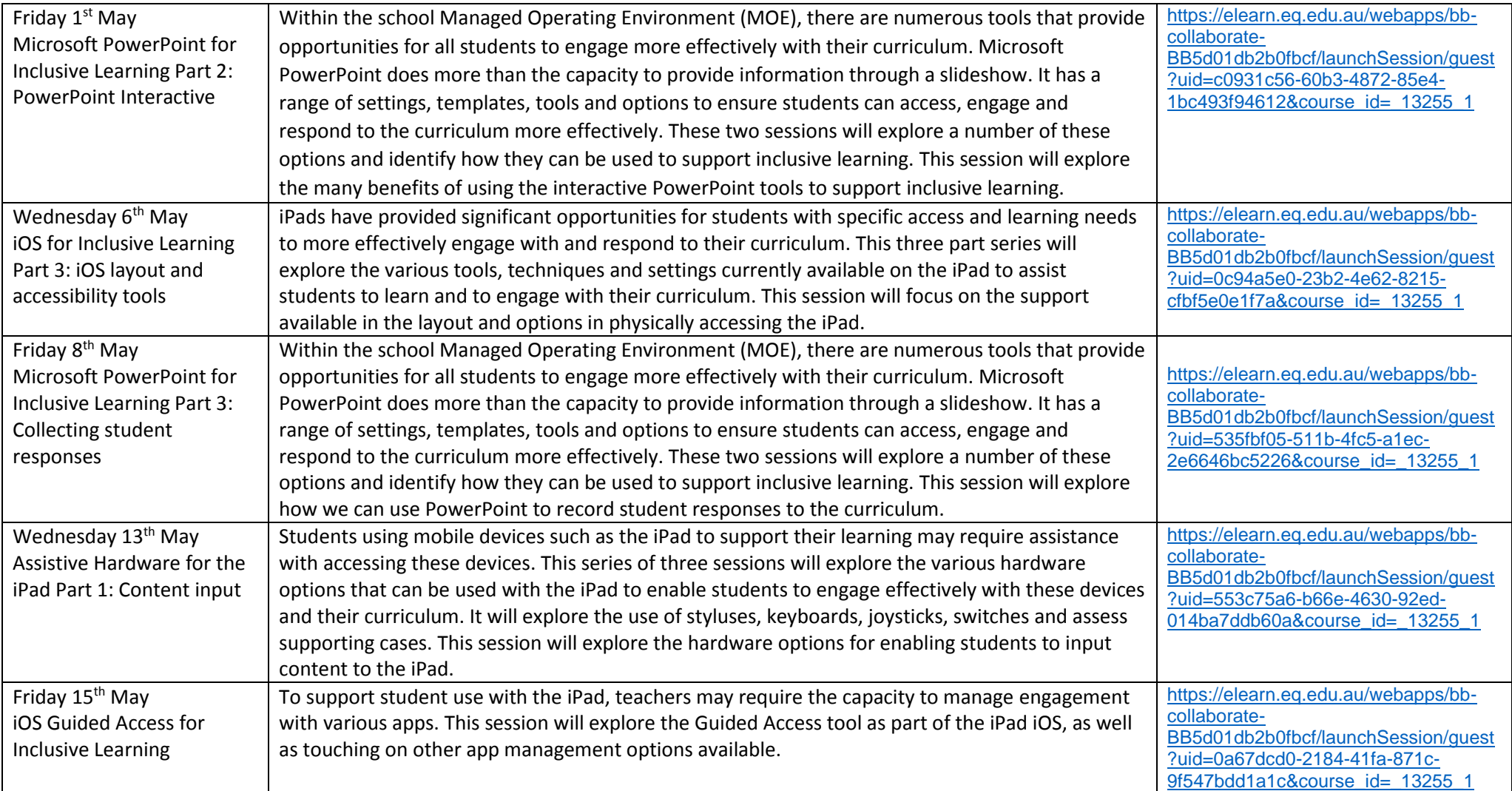

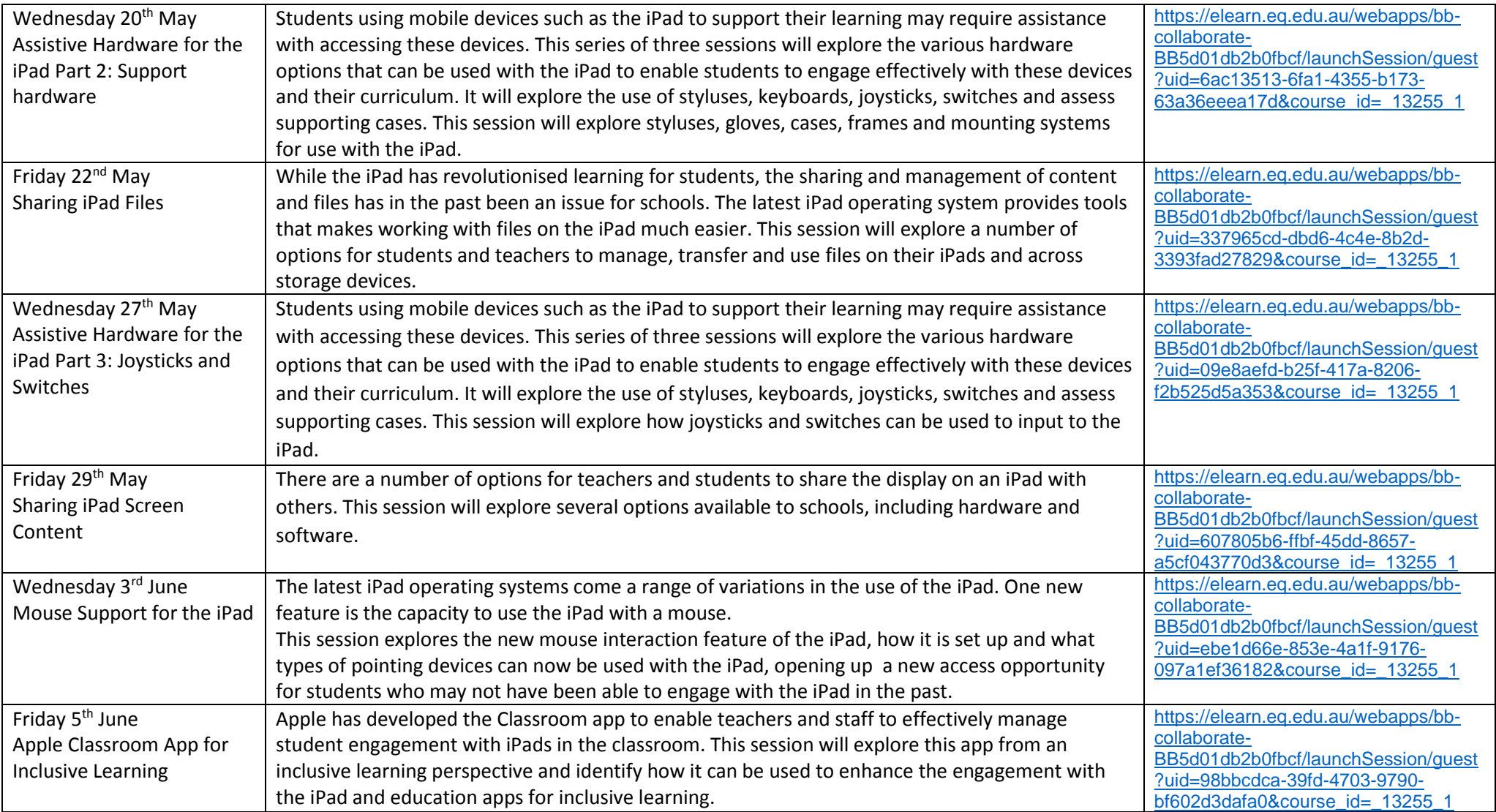

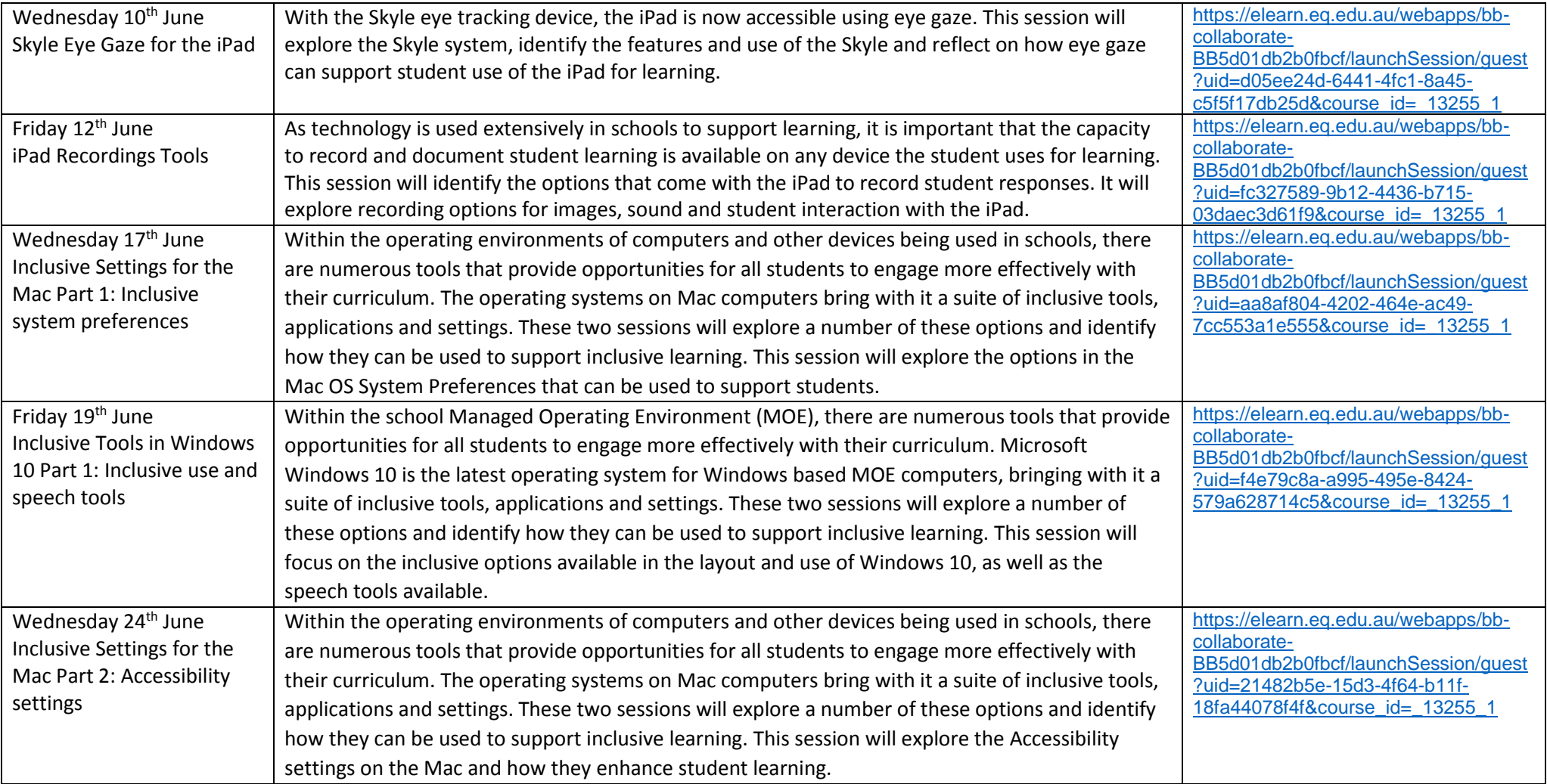

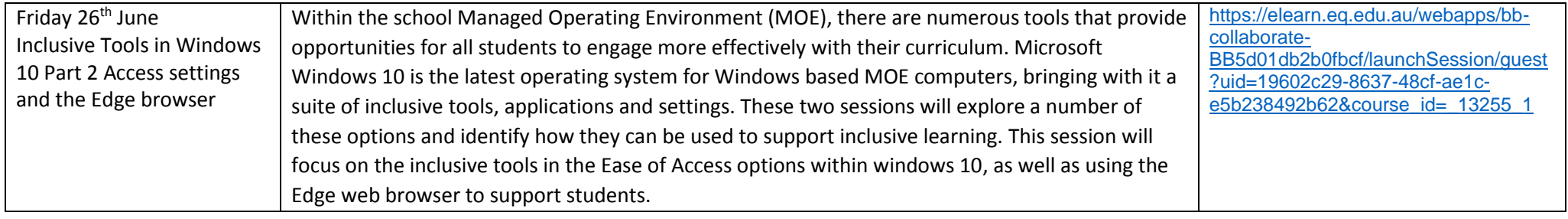